# <span id="page-0-0"></span>Package: XINA (via r-universe)

July 1, 2024

Type Package

Title Multiplexes Isobaric Mass Tagged-based Kinetics Data for Network Analysis

Version 1.23.0

biocViews SystemsBiology, Proteomics, RNASeq, Network

Author Lang Ho Lee <1h1ee@bwh.harvard.edu> and Sasha A. Singh <sasingh@bwh.harvard.edu>

Maintainer Lang Ho Lee <lhlee@bwh.harvard.edu> and Sasha A. Singh <sasingh@bwh.harvard.edu>

- Description The aim of XINA is to determine which proteins exhibit similar patterns within and across experimental conditions, since proteins with co-abundance patterns may have common molecular functions. XINA imports multiple datasets, tags dataset in silico, and combines the data for subsequent subgrouping into multiple clusters. The result is a single output depicting the variation across all conditions. XINA, not only extracts coabundance profiles within and across experiments, but also incorporates protein-protein interaction databases and integrative resources such as KEGG to infer interactors and molecular functions, respectively, and produces intuitive graphical outputs.
- Copyright XINA combines multiple quantitative (kinetics) datasets from omics studies into a single input dataset for clustering. Copyright(C)2018 Lang Ho Lee, Arda Halu, Stephanie Morgan, Hiroshi Iwata, Masanori Aikawa, and Sasha A. Singh This program is free software: you can redistribute it and/or modify it under the terms of the GNU General Public License as published by the Free Software Foundation, either version 3 of the License, any later version. This program is distributed in the hope that it will be useful, but WITHOUT ANY WARRANTY; without even the implied warranty of MERCHANTABILITY or FITNESS FOR A PARTICULAR PURPOSE. See the GNU General Public License for more details. You should have received a copy of the GNU General

Public License along with this program. If not, see <https://www.gnu.org/licenses/>. - Contact emails: L. Lee, LHLEE@BWH.HARVARD.EDU S. Singh, SASINGH@BWH.HARVARD.EDU M. Aikawa, MAIKAWA@BWH.HARVARD.EDU - Mailing address: Department of Medicine, Cardiovascular Division Center for Interdisciplin ary Cardiovascular Sciences 3 Blackfan Street, 17th Floor Boston, MA 02115 USA

## License GPL-3

Imports mclust, plyr, alluvial, ggplot2, igraph, gridExtra, tools, grDevices, graphics, utils, STRINGdb

VignetteBuilder knitr

LazyData FALSE

RoxygenNote 6.1.1

Encoding UTF-8

**Depends** R  $(>= 3.5)$ 

Suggests knitr, rmarkdown

Date 2019-01-31

git\_url https://git.bioconductor.org/packages/xina

git\_branch master

git\_last\_commit 897b60b

Repository https://bioc.r-universe.dev

RemoteUrl https://github.com/bioc/XINA

RemoteRef HEAD

RemoteSha 0538436739f5021a1fdbc35b8be1dee982334dff

# **Contents**

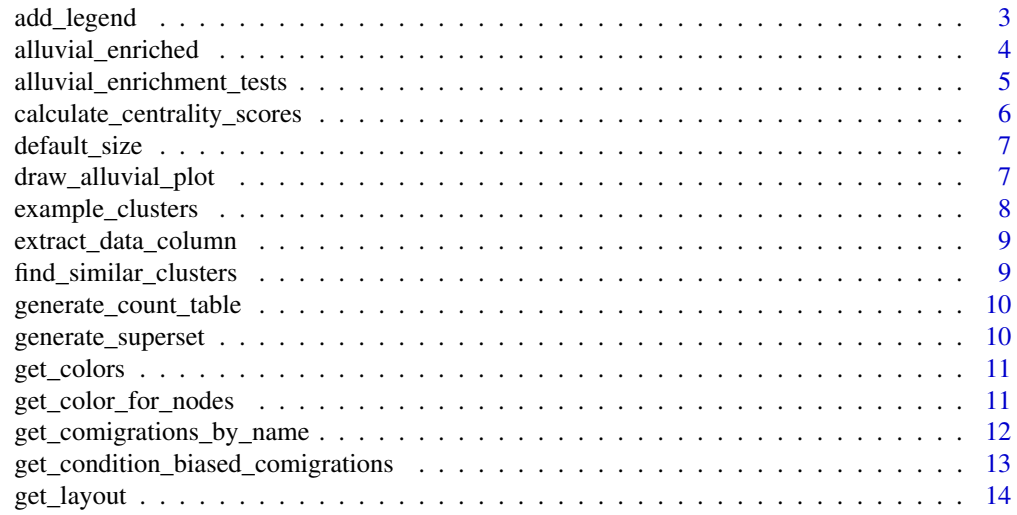

<span id="page-2-0"></span>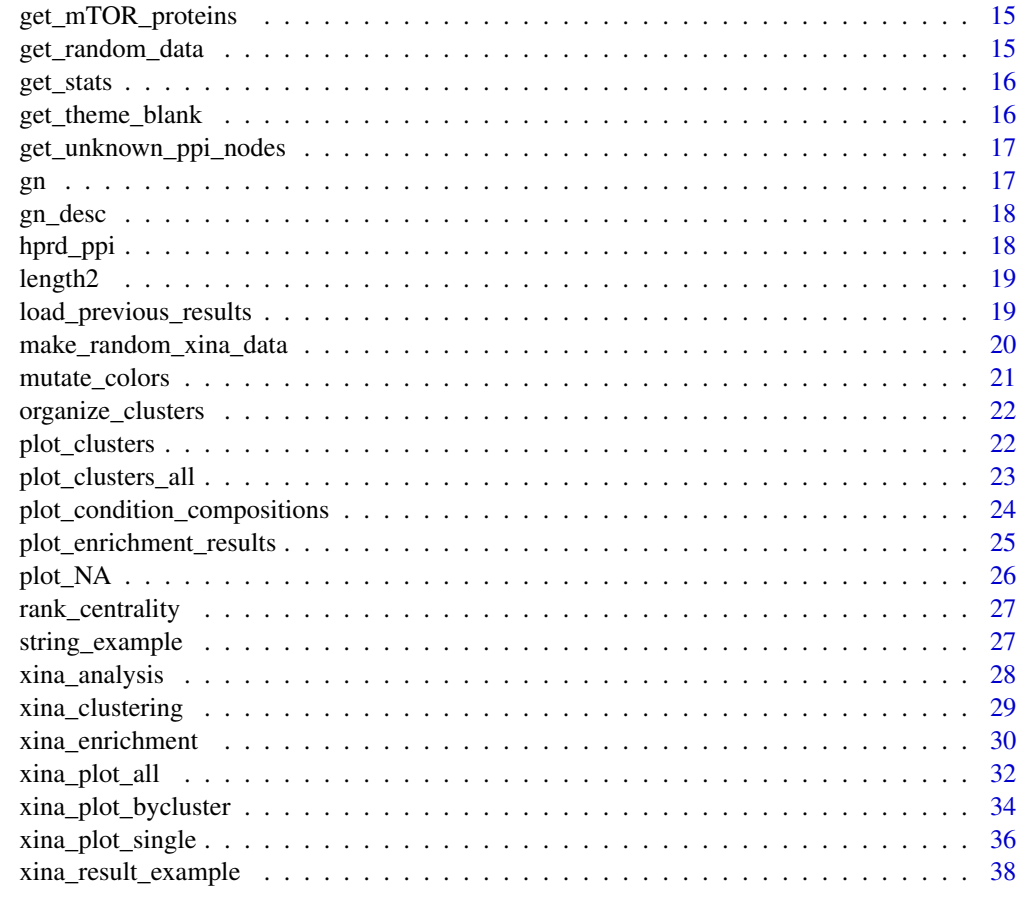

### $\blacksquare$

add\_legend *add\_legend*

# Description

Add plot legend and locate it outside of a network plot

# Usage

```
add_legend(legend_location = "bottomright", ...)
```
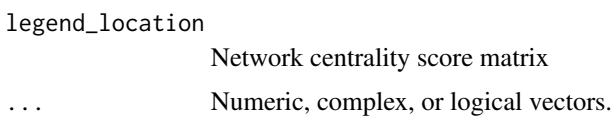

<span id="page-3-0"></span>a legend to a plot

alluvial\_enriched *alluvial\_enriched*

## Description

'alluvial\_enriched' draws an alluvial plot and finds comigrated proteins. The comigration is a group of proteins that show the same expression pattern, classified and evaluated by XINA clustering, in at least two conditions. XINA can reduce the dataset complexity by filtering based on the number of comigrated proteins (size, 'comigration\_size' parameter) and perform an enrichment test (P-value of Fisher's exact test, 'pval\_threshold') to determine significance of enriched comigrations. The Fisher's exact test can only be done for two conditions at a time. The following 2x2 table was used to calculate the P-value from the Fisher's exact test. To evaluate significance of co-migrated proteins from cluster #1 in control to cluster #2 in test group,

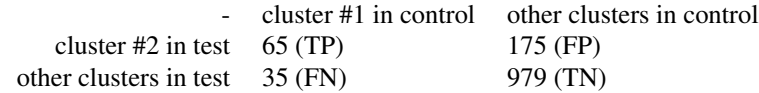

#### Usage

```
alluvial_enriched(clustering_result, selected_conditions,
 comigration_size = 0, pval_threshold = 1, pval_method = "fdr",
  cex = 0.7, alpha = 0.3)
```
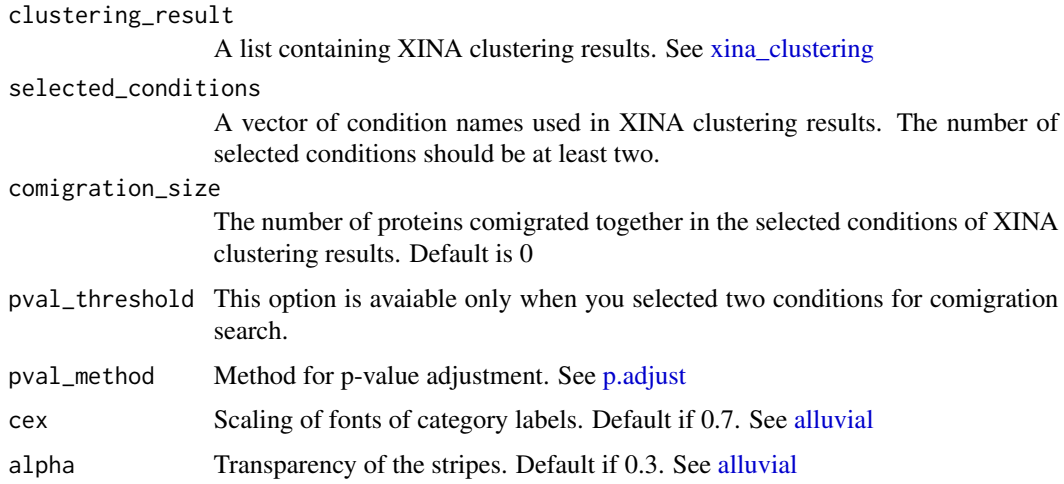

<span id="page-4-0"></span>A data frame containing comigrations and an alluvial plot showing comigrations

#### Examples

```
# load XINA example data
data(xina_example)
# Get the experimental conditions in the example data
classes <- as.vector(example_clusters$condition)
# Get comigrations without any thresholds
all_comigrations <- alluvial_enriched(example_clusters, classes)
# Get comigrations that have >= 5 size (the number of comigrated proteins)
all_cor_enriched <- alluvial_enriched(example_clusters, classes, comigration_size=5)
# Get all the comigrations between Control and Stimulus1
comigrations_Control_Stimulus1 <- alluvial_enriched(example_clusters,
c(classes[1],classes[2]))
# Get comigrations between Control and Stimulus1, that have >=5 size
comigrations_Control_Stimulus1_over5 <- alluvial_enriched(example_clusters,
c(classes[1],classes[2]), comigration_size=5)
# Get comigrations between Control and Stimulus1,
# that have >= 5 size and enrichment FDR <= 0.01
comigrations_Control_Stimulus1_pval0.01_size5 <- alluvial_enriched(example_clusters,
c(classes[1],classes[2]), comigration_size=5, pval_threshold=0.01)
# Get comigrations between Control and Stimulus1,
# that have >= 5 size and enrichment Benjamini & Yekutieli <= 0.01
comigrations_Control_Stimulus1_BY0.01_size5 <- alluvial_enriched(example_clusters,
c(classes[1],classes[2]), comigration_size=5, pval_threshold=0.01, pval_method="BY")
```
alluvial\_enrichment\_tests *alluvial\_enrichment\_tests*

#### **Description**

Fisher's exact test to calculate the significance over all comigrations. The following 2x2 table was used to calculate p-value from Fisher's exact test. To evaluate significance of comigrated proteins from cluster #1 in control to cluster #2 in test condition,

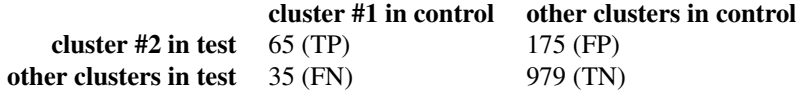

<span id="page-5-0"></span>'alluvial\_enrichment\_tests' also provides another statistical methods including Hypergeometric test and Chi-square test.

#### Usage

```
alluvial_enrichment_tests(count_table, c1, c2, non_cluster = 0,
  test_type = "fisher")
```
## Arguments

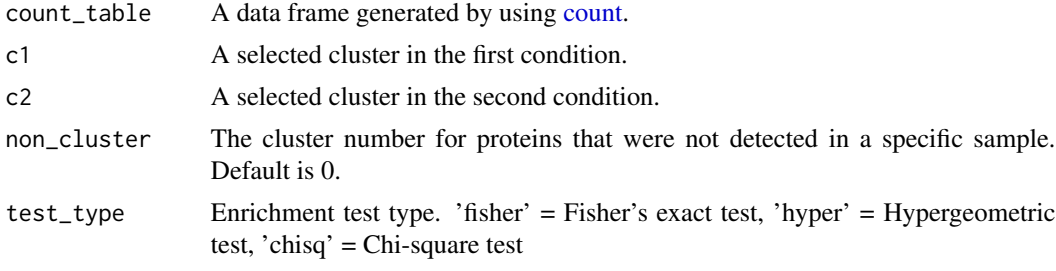

## Value

P-value of comigration enrichment test and 2x2 table information

```
calculate_centrality_scores
                         calculate_centrality_scores
```
## Description

'calculate\_centrality\_scores' computes network centrality scores

#### Usage

```
calculate_centrality_scores(net, centrality_type = "Degree")
```
## Arguments

```
net protein-protein interaction network of igraph
centrality_type
               the maximum number of clusters
```
## Value

A vector of network centrality scores

<span id="page-6-0"></span>default\_size *default\_size*

# Description

Calculate image size based on the number of clusters

## Usage

```
default_size(max_cluster)
```
## Arguments

max\_cluster the maximum number of clusters

## Value

A vector of plot width and height

draw\_alluvial\_plot *draw\_alluvial\_plot*

# Description

'draw\_alluvial\_plot' draw a alluvial plot

### Usage

```
draw_alluvial_plot(clustering_result, selected_conditions, count_table,
  alluvia_colors = NULL, cex = 0.7, alpha = 0.3)
```
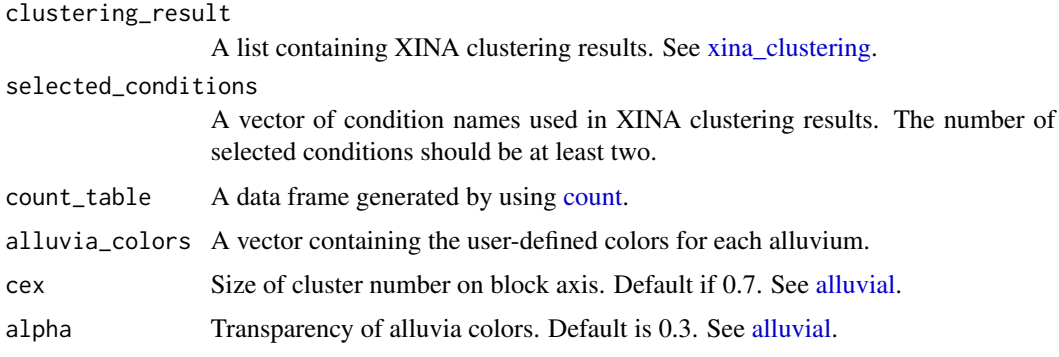

<span id="page-7-0"></span>An alluvial plot displaying comigrations and the data frame containing the input count\_table with colors.

#### Examples

```
# load XINA example data
data(xina_example)
# get a vector of experimental conditions analyzed in the clustering results
classes <- as.vector(example_clusters$condition)
```

```
comigrations_size_over5 <- alluvial_enriched(example_clusters, classes, comigration_size=5)
draw_alluvial_plot(example_clusters, classes, comigrations_size_over5)
```
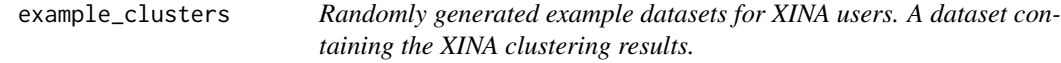

#### Description

- aligned. XINA clustering results aligned by conditions
- data\_column. Column names for data matrix
- out\_dir. Not available in this example dataset
- nClusters. The number of user-desired clusters. It's 30 in the example.
- max\_cluster. The number of clusters found in the dataset. It's 21 in the example.
- chosen\_model. The chosen covariance model for the example dataset. It's VEI in the example
- optimal\_BIC. BIC at the optimized clustering. It's 29473.57 in the example
- condition. The experimental conditions in the dataset.
- color\_for\_condition. The default color for the conditions that will be used in XINA plot drawing.
- color\_for\_clusters. The default color for the clusters that will be used in XINA clustering plot.
- norm\_method. The used normalization method to standardize the input data. It's "sum\_normalization" in the example.

#### Format

A list with the example XINA clustering result

#### <span id="page-8-0"></span>Description

Extract data column names from XINA clustering result

# Usage

```
extract_data_column(col_head_of_clustering)
```
## Arguments

col\_head\_of\_clustering Column names of XINA clustering result

## Value

A vector containing column names of data matrix

find\_similar\_clusters *find\_similar\_clusters*

## Description

Compare clusters and find similar ones

## Usage

```
find_similar_clusters(clustering_result, threshold = 0.95)
```
## Arguments

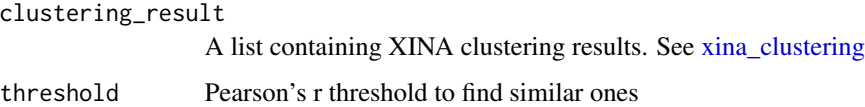

## Value

Write a csv file containing similar clustering information based on the given Pearson's R threshold

<span id="page-9-0"></span>generate\_count\_table *generate\_count\_table*

## Description

Count the number of comigrated proteins using [count](#page-0-0)

#### Usage

```
generate_count_table(clustering_result, selected_conditions,
  comigration_size)
```
#### Arguments

clustering\_result A list containing XINA clustering results. See [xina\\_clustering](#page-28-1) selected\_conditions A vector of condition names used in XINA clustering results. comigration\_size The number of proteins comigrated together in the selected conditions of XINA clustering results. Default is 0.

#### Value

A data frame containing comigrations.

generate\_superset *generate\_superset*

## Description

Merge input kinetics files

#### Usage

```
generate_superset(f_names, data_column, delim = ",",
 norm = "sum_normalization")
```
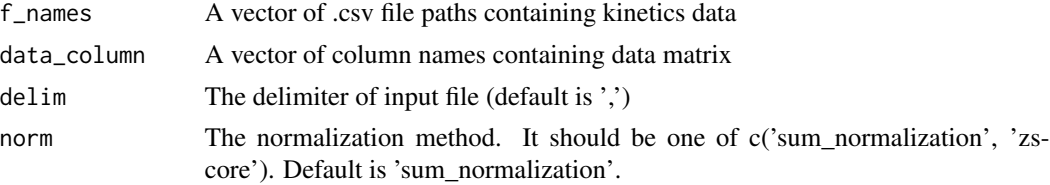

## <span id="page-10-0"></span>get\_colors 11

# Value

A data frame containing kinetics data obtained from files in the f\_names vector

get\_colors *get\_colors*

# Description

Generate color series for XINA graphics

# Usage

```
get_colors(nClusters, set = "", colorset = NULL)
```
## Arguments

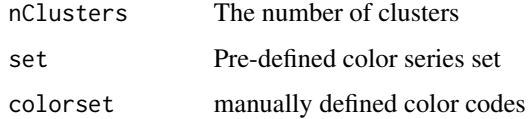

## Value

A vector for color code of XINA graphics

get\_color\_for\_nodes *get\_color\_for\_nodes*

## Description

Pre-defined 30 colors

## Usage

get\_color\_for\_nodes()

## Value

A vector for color code of XINA graphics

```
get_comigrations_by_name
```
*get\_comigrations\_by\_name*

## Description

'get\_comigrations\_by\_name' finds proteins comigrated with the given proteins

## Usage

```
get_comigrations_by_name(clustering_result, selected_conditions,
 protein_list, cex = 0.7, alpha = 0.3)
```
#### Arguments

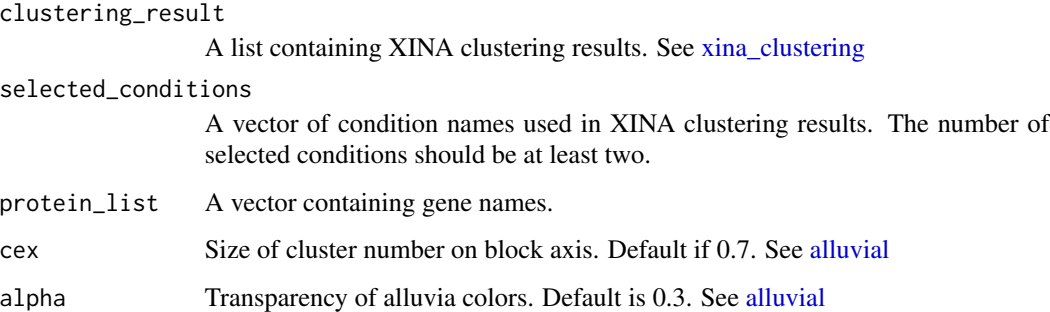

## Value

An alluvial plot displaying comigrations and the data frame containing comigrations of the input proteins

### Examples

```
# load XINA example data
data(xina_example)
```

```
# the clustering result table
all_proteins <- as.character(example_clusters$aligned$`Gene name`)
# get a vector of experimental conditions analyzed in the clustering results
classes <- as.vector(example_clusters$condition)
```
comigrated\_prots\_all <- get\_comigrations\_by\_name(example\_clusters, classes, all\_proteins[1:3])

<span id="page-12-0"></span>get\_condition\_biased\_comigrations *get\_condition\_biased\_comigrations*

#### Description

get comigrations that at least one biased cluster is involved in. Biased clusters are defined by

## Usage

```
get_condition_biased_comigrations(clustering_result, count_table = NULL,
  selected_conditions, condition_composition, threshold_percent = 50,
  color_for_null = "gray", color_for_highly_matched = "red4",
  cex = 0.7, alpha = 0.3)
```
#### Arguments

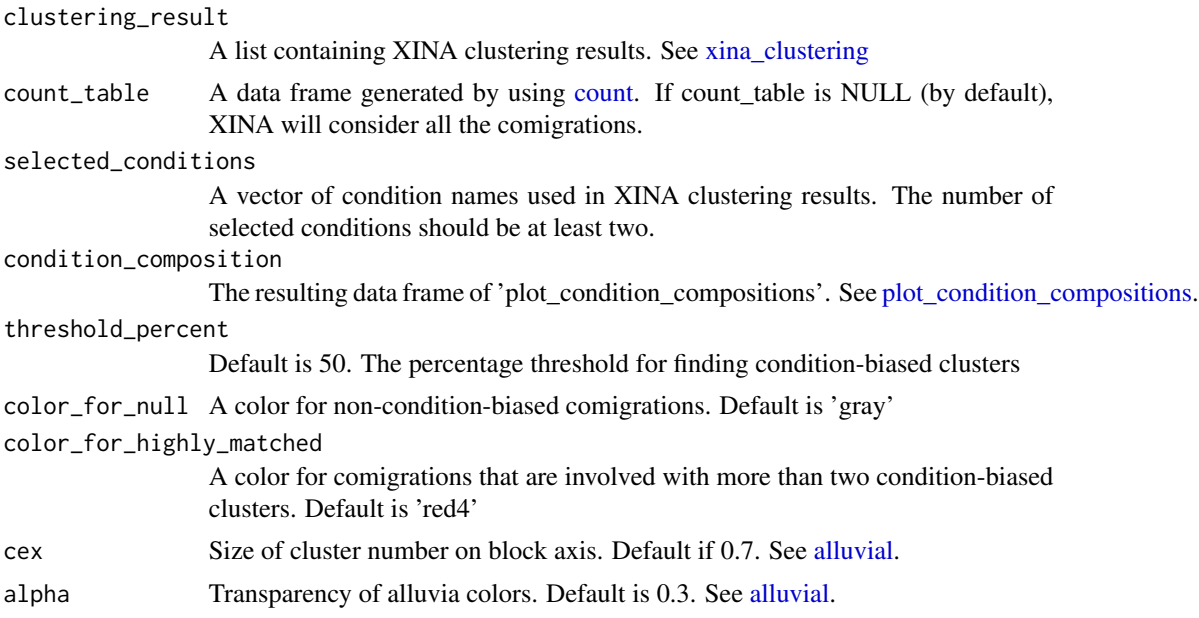

#### Value

An alluvial plot displaying comigrations and the data frame containing condition-biased comigrations.

## Examples

# load XINA example data data(xina\_example)

# get a vector of experimental conditions analyzed in the clustering results

```
conditions <- as.vector(example_clusters$condition)
# get condition composition information
condition_composition <- plot_condition_compositions(example_clusters)
comigrations_size10 <- alluvial_enriched(example_clusters, conditions, comigration_size=10)
# Finding condition-biased comigrations by 50% threshold
condition_biased_comigrations <-
get_condition_biased_comigrations(clustering_result=example_clusters,
count_table=comigrations_size10, selected_conditions=conditions,
condition_composition=condition_composition)
# Finding condition-biased comigrations by 70% threshold
condition_biased_comigrations <-
get_condition_biased_comigrations(clustering_result=example_clusters,
count_table=comigrations_size10, selected_conditions=conditions,
condition_composition=condition_composition,
threshold_percent=70)
```
get\_layout *get\_layout*

## Description

Get igraph layout by the number of nodes

#### Usage

get\_layout(subnet\_condition)

#### Arguments

subnet\_condition A igraph sub-network

## Value

igraph network layout

<span id="page-14-0"></span>get\_mTOR\_proteins *get\_mTOR\_proteins*

## Description

Get mTOR pathway genes

# Usage

get\_mTOR\_proteins(time\_points, conditions)

# Arguments

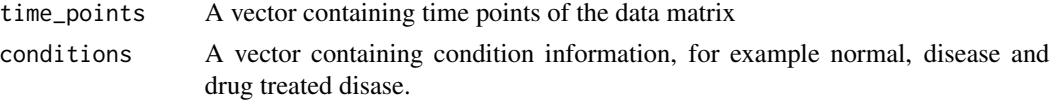

# Value

A vector containing mTOR pathway gene names

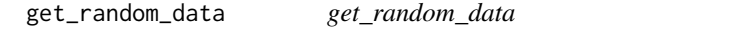

# Description

Get randomized time-series data

## Usage

```
get_random_data(time_points, conditions, num_total, percent.sign = 0.1,
 equal = TRUE)
```
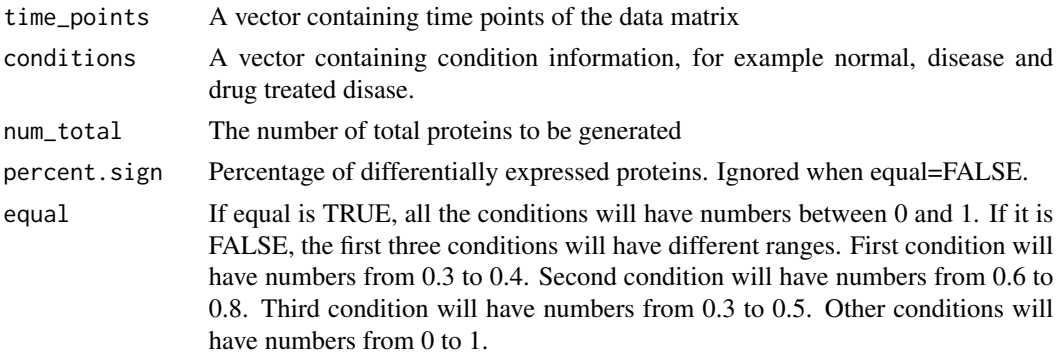

<span id="page-15-0"></span>A list containing ramdomly generated data matrix

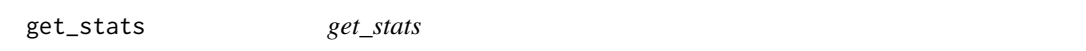

## Description

Calculate statistics of the given data for XINA network analysis

## Usage

```
get_stats(centrality_results, na.rm = FALSE)
```
## Arguments

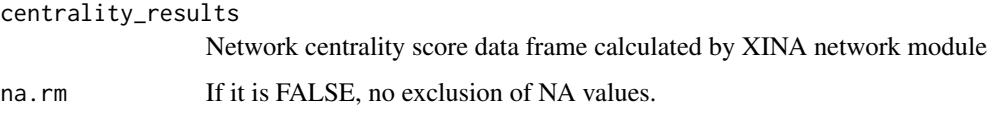

## Value

A data frame containing statistics of XINA network centrality scores

get\_theme\_blank *get\_theme\_blank*

## Description

Predefined ggplot theme for removing ticks, titles and labels of X and Y axis

## Usage

get\_theme\_blank()

## Value

A ggplot theme

<span id="page-16-0"></span>get\_unknown\_ppi\_nodes *get\_unknown\_ppi\_nodes*

#### Description

Get proteins with no known interactions within the cluster based on the used protein-protein interaction database source

## Usage

```
get_unknown_ppi_nodes(xina_result, cl)
```
#### Arguments

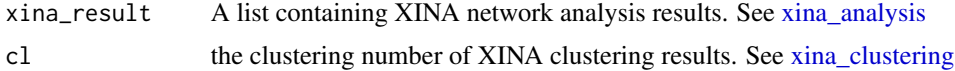

#### Value

A data frame containing proteins with no known interactions within the cluster based on the used protein-protein interaction database source

#### Examples

```
# load XINA example data
data(xina_example)
# load the previously processed XINA analysis results
# if you want to learn how to run 'xina_analysis', please see \link[XINA]{xina_analysis}
data(xina_result_example)
# Extract unknown PPI nodes in the cluster #1
```
get\_unknown\_ppi\_nodes(xina\_result\_example, 1)

gn *A character vector containing 19,396 human genes This is for the randome data generation of XINA*

## Description

• Characters of human genes

## Format

A character vector containing 19,396 human genes

## <span id="page-17-0"></span>Source

<https://www.ncbi.nlm.nih.gov/gene>

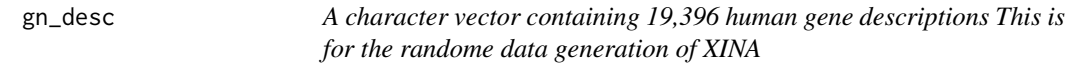

# Description

• Human gene description corresponding to 'gn' vector

#### Format

A character vector containing 19,396 human gene descriptions

## Source

<https://www.ncbi.nlm.nih.gov/gene>

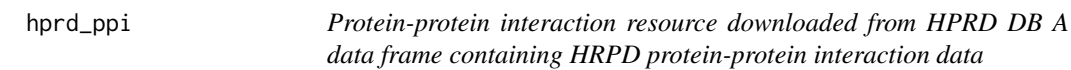

#### Description

- gene\_symbol\_1. Gene name interacting with gene name in 'gene\_symbol\_2'
- gene\_symbol\_2. Gene name interacting with gene name in 'gene\_symbol\_1'
- Experiment\_type. Experimental or computational methods supporting the interaction

#### Format

A data frame containing HRPD protein-protein interaction data

#### Source

<http://www.hprd.org/>

<span id="page-18-0"></span>length2 *length2*

## Description

Customized function for vector length calculation

## Usage

 $length2(x, na.rm = FALSE)$ 

## Arguments

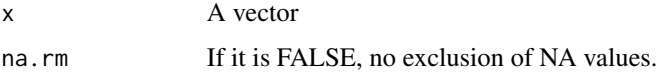

# Value

A vector length

load\_previous\_results *load\_previous\_results*

## Description

Get previous XINA clustering results to R space

## Usage

```
load_previous_results(clustering_dir = getwd(), data_column = NULL,
  fp_clusters = "xina_clusters.csv")
```
## Arguments

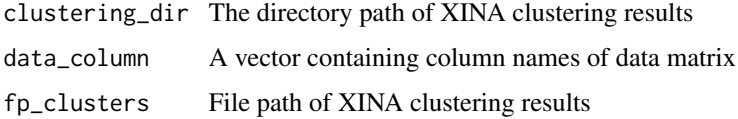

# Value

Comma-separated file containing aligned XINA clustering results.

```
# Load XINA's example data
data(xina_example)
write.csv(example_clusters$aligned,"xina_clusters_aligned.csv")
write.csv(example_clusters$clusters,"xina_clusters.csv")
# Reload the clustering result
example_clusters_reloaded <- load_previous_results(".")
```
make\_random\_xina\_data *make\_random\_xina\_data*

#### Description

Generate random proteomics dataset for testing XINA 'make\_random\_xina\_data' will make random proteomics data for XINA test. The generated data will have three conditions and seven time points, c("0hr", "2hr", "6hr", "12hr", "24hr", "48hr", "72hr").

#### Usage

```
make_random_xina_data(n = 500, mtor = TRUE, time_points = c("@hr","2hr", "6hr", "12hr", "24hr", "48hr", "72hr"),
 conditions = c("Control", "Stimulus1", "Stimulus2"))
```
#### Arguments

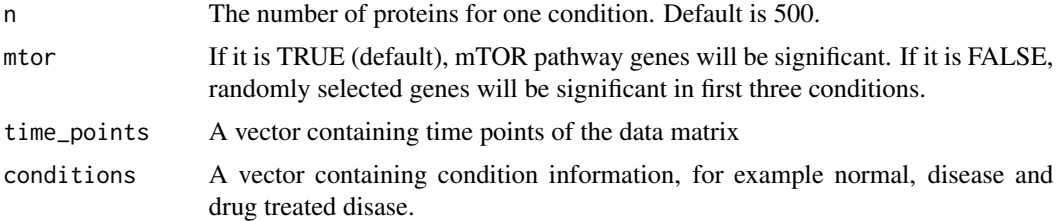

## Value

Three comma-separated files containing time-series data for XINA

### Examples

```
make_random_xina_data()
g1 <- read.csv("Control.csv", check.names=FALSE,
stringsAsFactors = FALSE)
g2 <- read.csv("Stimulus1.csv", check.names=FALSE,
stringsAsFactors = FALSE)
g3 <- read.csv("Stimulus2.csv", check.names=FALSE,
stringsAsFactors = FALSE)
```
<span id="page-19-0"></span>

<span id="page-20-0"></span>mutate\_colors 21

```
head(g1)
head(g2)
head(g3)
```
mutate\_colors *mutate\_colors*

#### **Description**

'mutate\_colors' generates new color scheme for XINA clustering plot based on condition composition results [\(plot\\_condition\\_compositions\)](#page-23-1). If any clusters have higher percentage than the 'threshold\_percent', XINA will assign new colors in accordance to 'color\_for\_condition'. If not, XINA will give 'gray' color or user-defined color via 'null\_color' parameter.

#### Usage

```
mutate_colors(condition_composition, color_for_condition,
 null_color = "gray", threshold_percent = 50)
```
#### Arguments

condition\_composition A data frame generated by [plot\\_condition\\_compositions](#page-23-1) color\_for\_condition A vector like 'color\_for\_condition' of [xina\\_clustering](#page-28-1) null\_color Default is 'gray'. This color is for clusters that are not biased to any of experimental conditions threshold\_percent Default is 50. The percentage threshold for giving new colors

#### Value

A data frame containing statistics of XINA network centrality scores

#### Examples

```
# load XINA example data
data(xina_example)
```

```
# Plot condition composition pie-chart with default option
condition_composition <- plot_condition_compositions(example_clusters)
example_clusters$color_for_clusters <- mutate_colors(condition_composition,
example_clusters$color_for_condition)
plot_clusters(example_clusters, xval=c(0,2,6,12,24,48,72), xylab=FALSE)
```
<span id="page-21-0"></span>organize\_clusters *organize\_clusters*

#### Description

Organize XINA clustering information by gene name

## Usage

```
organize_clusters(clustering_dir = getwd(), super_ds, file_out = TRUE)
```
## Arguments

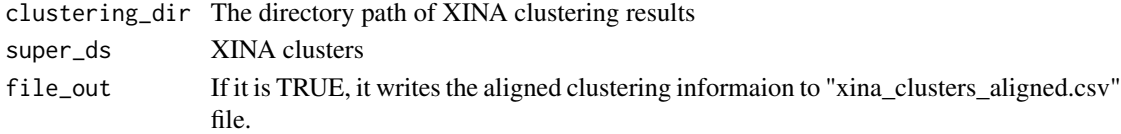

## Value

Comma-separated file containing aligned XINA clustering results.

plot\_clusters *plot\_clusters*

# Description

Draw all the clustering results. 'plot\_clusters' draws two plots, scaled and unscaled line graphs. Scaled graphs have same y limits that are 0 to 1 by default, but can be changed via 'y\_lim' parameter.

## Usage

```
plot_clusters(clustering_result, y_lim = NULL, xval = NULL,
  xtickmark = NULL, xylab = TRUE, ggplot_theme = NULL)
```
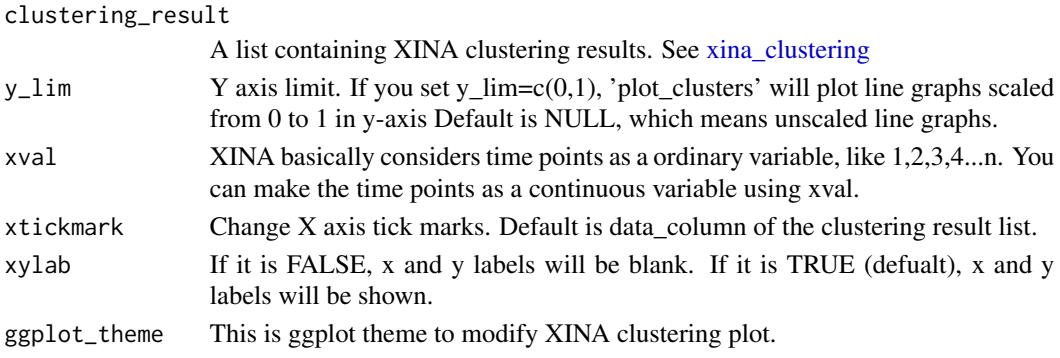

```
plot_clusters_all 23
```
Line graphs of all the clusters

#### Examples

```
library(ggplot2)
```
# load XINA example data data(xina\_example)

# Draw clustering plots plot\_clusters(example\_clusters)

```
# Apply theme to the clustering plot
theme1 <- theme(title=element_text(size=8, face='bold'),
axis. text.x = element\_text(size=7),axis.text.y = element_blank(),
axis.ticks.x = element_blank(),axis.ticks.y = element_blank(),
axis.title.x = element_blank(),
axis.title.y = element_blank())
plot_clusters(example_clusters, ggplot_theme=theme1)
```
plot\_clusters\_all *plot\_clusters\_all*

# Description

Draw line graphs of all the proteins in the given dataset

## Usage

```
plot_clusters_all(clustering_result, selected_condition = NULL)
```
#### Arguments

clustering\_result

A list containing XINA clustering results. See [xina\\_clustering](#page-28-1)

selected\_condition

A condition name to draw the kinetics plot

#### Value

a list containing clustering results and pdf file containing a BIC plot in current working directory.

```
# load XINA example data
data(xina_example)
# Plot kinetics of all the proteins in Control
plot_clusters_all(example_clusters, selected_condition="Control")
# Plot kinetics of all the proteins in Stimulus1
plot_clusters_all(example_clusters, selected_condition="Stimulus1")
# Plot kinetics of all the proteins in Stimulus2
plot_clusters_all(example_clusters, selected_condition="Stimulus2")
# Plot kinetics of all the proteins in three data
plot_clusters_all(example_clusters)
```
<span id="page-23-1"></span>plot\_condition\_compositions *plot\_condition\_compositions*

#### Description

computes condition composition of the XINA clustering results and draws pie-charts.

## Usage

```
plot_condition_compositions(clustering_result, bullseye = FALSE,
  ggplot_theme = NULL)
```
## Arguments

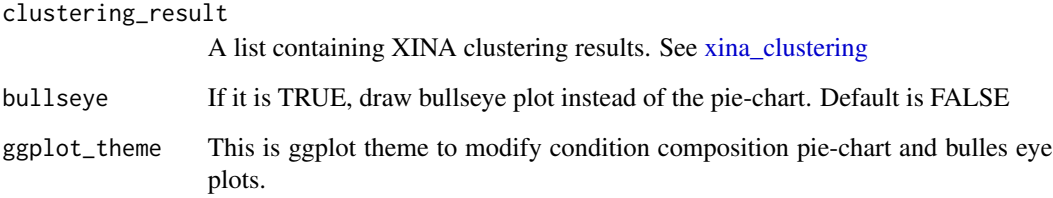

## Value

A condition composition plot and a data frame containing condition compositions of the clusters

<span id="page-23-0"></span>

```
# load XINA example data
data(xina_example)
# Plot condition composition pie-chart with default option
plot_condition_compositions(example_clusters)
# Make a new color code for conditions
condition_colors <- c("tomato","steelblue1","gold")
names(condition_colors) <- example_clusters$condition
example_clusters$color_for_condition <- condition_colors
# Draw condition composition pie-chart with the new color code
plot_condition_compositions(example_clusters)
# Draw condition composition bullseye plot
```

```
plot_condition_compositions(example_clusters, bullseye = TRUE)
```
plot\_enrichment\_results

*plot\_enrichment\_results*

## Description

Plot GO and KEGG enrichment results

#### Usage

```
plot_enrichment_results(enriched_results,
  term_description = "term_description", sig_score = "pvalue",
 num_terms = 0, get_log = TRUE, fill_color = "darkgray")
```
#### Arguments

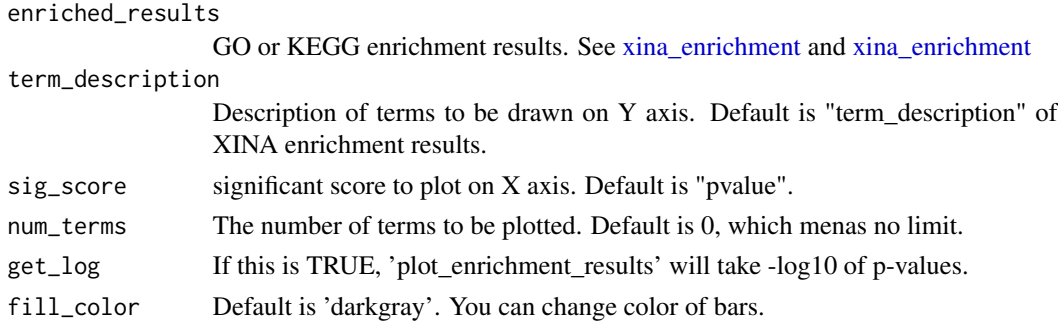

## Value

ggplot bar graph

```
## Not run:
library(STRINGdb)
# load XINA example data
data(xina_example)
# Get STRING database for protein-protein intereaction information
string_db <- STRINGdb$new( version="10", species=9606,
score_threshold=0, input_directory="" )
string_db
# XINA analysis with STRING DB
xina_result <- xina_analysis(example_clusters, string_db)
# Select proteins that showed cluster #1 in the Stimulus2 condition
subgroup <- subset(example_clusters$aligned, Stimulus2==1)
# Select proteins that showed cluster #1 in the<br>subgroup <- subset(example_clusters$aligned, St<br>protein_list <- as.vector(subgroup$`Gene name`)
# Enrichment test and get significantly enriched functional terms
# that have adjuseted p-value less than 0.1
kegg_enriched <- xina_enrichment(string_db, protein_list,
enrichment_type = "KEGG", pval_threshold=0.1)
plot_enrichment_results(kegg_enriched$KEGG, num_terms=10)
```
## End(Not run)

plot\_NA *plot\_NA*

#### Description

Draw NULL plot

#### Usage

plot\_NA()

## Value

a empty plot

<span id="page-25-0"></span>

<span id="page-26-0"></span>rank\_centrality *rank\_centrality*

## Description

Give ranks based on network centrality scores

## Usage

```
rank_centrality(centrality_score, type, num_breaks = 5)
```
## Arguments

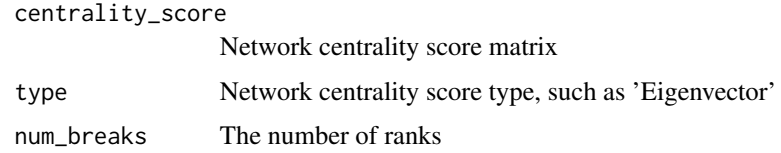

# Value

A vector containing ranks

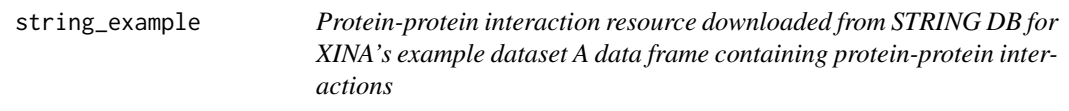

# Description

- gene\_symbol\_1. Gene name interacting with gene name in 'gene\_symbol\_2'
- gene\_symbol\_2. Gene name interacting with gene name in 'gene\_symbol\_1'
- PPI\_Source. Data original source

## Format

A data frame containing STRING protein-protein interaction data

#### Source

<https://string-db.org/>

<span id="page-27-1"></span><span id="page-27-0"></span>xina\_analysis *xina\_analysis*

## Description

xina\_analysis is to analyze protein-protein interaction(PPI) networks using STRINGdb and igraph R package. This module computes PPI networks within each XINA clusters.

## Usage

```
xina_analysis(clustering_result, ppi_db, is_stringdb = TRUE,
  flag_simplify = TRUE, node_shape = "sphere",
 num_clusters_in_row = 5, img_size = NULL, img_qual = 300)
```
# Arguments

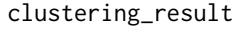

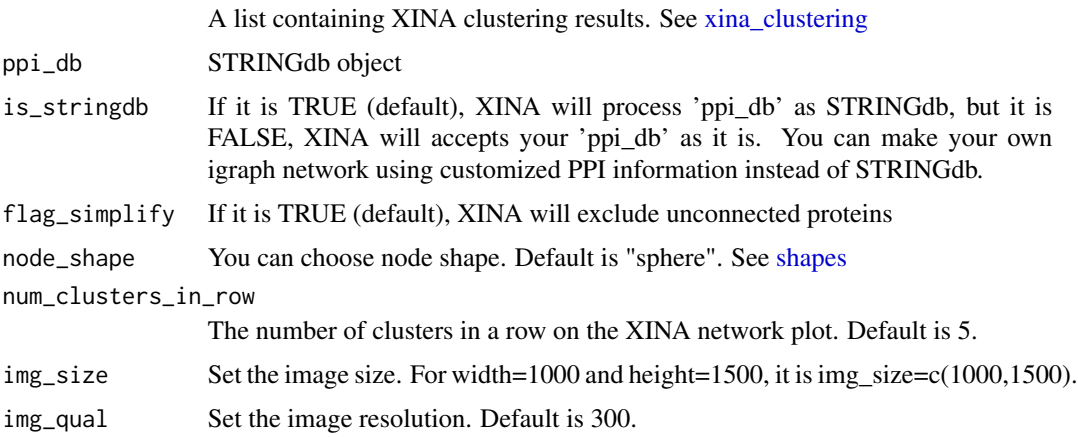

## Value

A PNG file (XINA\_Cluster\_Networks.png) displaying PPI network plots of all the clusters and a list containing XINA network analysis results.

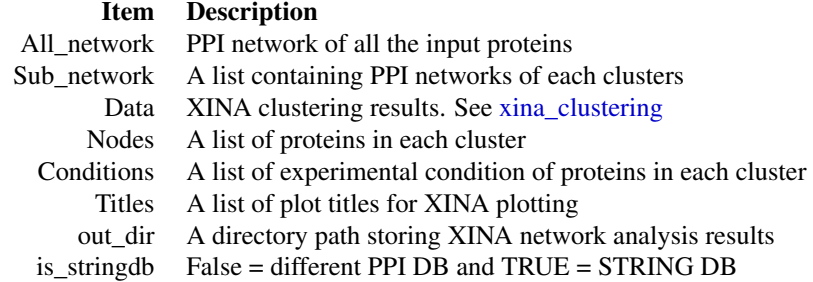

## <span id="page-28-0"></span>xina\_clustering 29

#### Examples

```
## Not run:
# load XINA example data
data(xina_example)
# use the following code for utilizing up-to-date STRING DB
tax_id \leftarrow 9606 # for human
# tax_id <- 10090 # for mouse
library(STRINGdb)
library(igraph)
string_db <- STRINGdb$new( version='10', species=tax_id, score_threshold=0, input_directory='' )
string_db
xina_result <- xina_analysis(example_clusters, string_db, flag_simplify=FALSE)
# Run XINA with a protein-protein interaction edgelist
data(HPRD)
net_all <- simplify(graph_from_data_frame(d=hprd_ppi, directed=FALSE),
remove.multiple = FALSE, remove.loops = TRUE)
xina_result <- xina_analysis(example_clusters, net_all, is_stringdb=FALSE, flag_simplify=FALSE)
```
## End(Not run)

<span id="page-28-1"></span>xina\_clustering *xina\_clustering*

#### Description

Clustering multiplexed time-series omics data to find co-abundance profiles

#### Usage

```
xina_clustering(f_names, data_column, out_dir = getwd(),
  nClusters = 20, norm = "sum_normalization", chosen_model = "")
```
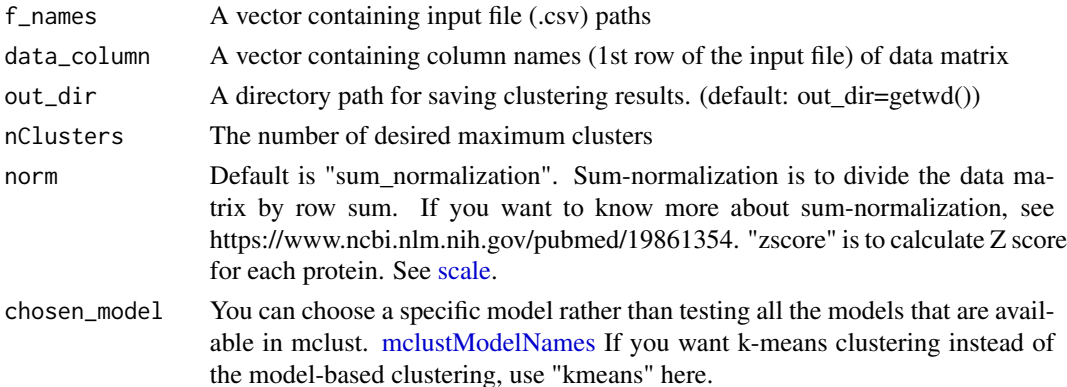

<span id="page-29-0"></span>a plot containing a BIC plot in current working directory and a list containing below information:

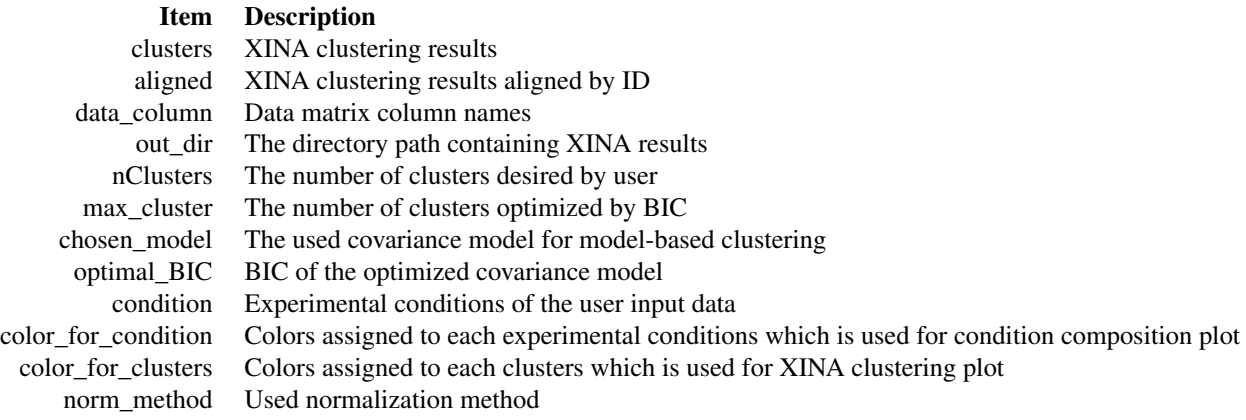

### Examples

```
# Generate random multiplexed time-series data
random_data_info <- make_random_xina_data()
# Data files
data_files <- paste(random_data_info$conditions, ".csv", sep='')
# time points of the data matrix
data_column <- random_data_info$time_points
# mclust requires the fixed random seed to get reproduce the clustering results
set.seed(0)
# Run the model-based clustering to find co-abundance profiles
example_clusters <- xina_clustering(data_files, data_column=data_column,
nClusters=30)
# Run k-means clustering to find co-abundance profiles
example_clusters <- xina_clustering(data_files, data_column=data_column,
nClusters=30,
chosen_model="kmeans")
```
<span id="page-29-1"></span>xina\_enrichment *xina\_enrichment*

#### Description

xina\_enrichment conducts functional enrichment tests using gene ontology or KEGG pathway terms for a given protein list

## <span id="page-30-0"></span>xina\_enrichment 31

#### Usage

```
xina_enrichment(string_db, protein_list, enrichment_type = "GO",
 pval_threshold = 0.05, methodMT = "fdr")
```
#### Arguments

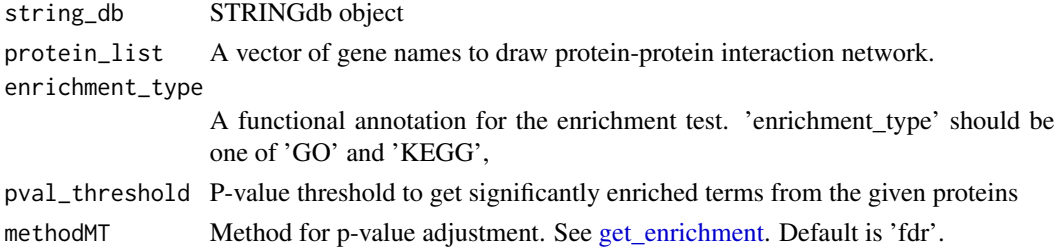

#### Value

A list of data frames containing enrichment results

#### Examples

```
## Not run:
library(STRINGdb)
library(Biobase)
# load XINA example data
data(xina_example)
# Get STRING database for protein-protein intereaction information
string_db <- STRINGdb$new( version="10", species=9606, score_threshold=0, input_directory="" )
string_db
# XINA analysis with STRING DB
xina_result <- xina_analysis(example_clusters, string_db)
# Select proteins that showed cluster #1 in the Stimulus2 condition
subgroup <- subset(example_clusters$aligned, Stimulus2==1)
# Select proteins that showed cluster #1 in the<br>subgroup <- subset(example_clusters$aligned, St<br>protein_list <- as.vector(subgroup$`Gene name`)
# Enrichment test using KEGG pathway terms that have adjuseted p-value less than 0.1
kegg_enriched <- xina_enrichment(string_db, protein_list,
enrichment_type = "KEGG", pval_threshold=0.1)
plot_enrichment_results(kegg_enriched$KEGG, num_terms=10)
# Enrichment test using GO terms that have adjuseted p-value less than 0.1
go_enriched <- xina_enrichment(string_db, protein_list,
enrichment_type = "GO", pval_threshold=0.1)
plot_enrichment_results(go_enriched$Component, num_terms=10)
## End(Not run)
```
<span id="page-31-0"></span>xina\_plot\_all *xina\_plot\_all*

#### Description

xina\_plot\_all is to draw protein-protein interaction network plots of all the clusters

## Usage

```
xina_plot_all(xina_result, clustering_result, condition = "all",
  centrality_type = NULL, flag_simplify = TRUE, num_breaks = 5,
  layout_specified = "", vertex_label_flag = FALSE,
  vertex.label.color = "black", vertex.color = "", edge.color = NULL,
  vertex.label.dist = 0.6, vertex.label.cex = 0.8,
  edge.arrow.size = 0.4, vertex.size = 10, vertex.shape = "sphere",
 legend_location = "bottom", num_clusters_in_row = 5,
  flag_unknown_only = FALSE, img_size = NULL, img_qual = 300)
```
## Arguments

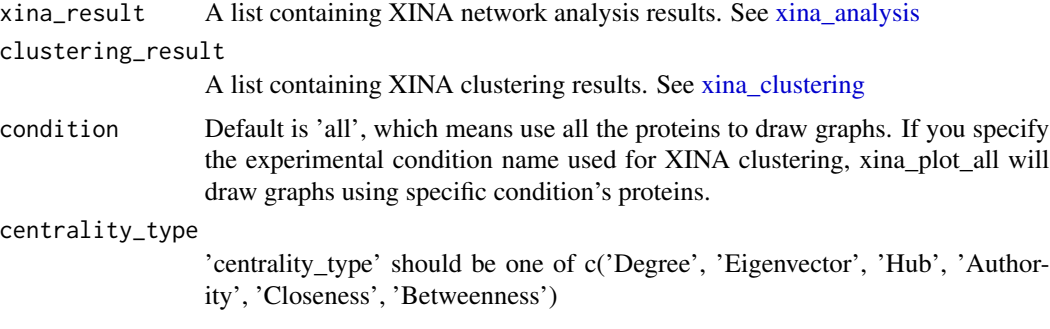

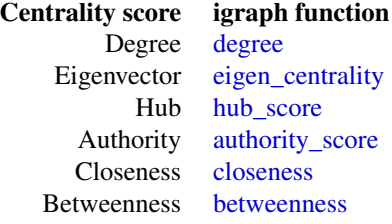

flag\_simplify If it is TRUE (default), XINA will exclude unconnected proteins

num\_breaks 'num\_breaks' is the number of ranks based on network centrality. Default is 5. layout\_specified

> This can change network layout. 'layout\_specified' should be one of c('sphere', 'star', 'gem', 'tree', 'circle', 'random', 'nicely'). XINA's layouts are based on igraph's layout. See [layout\\_](#page-0-0)

<span id="page-32-0"></span>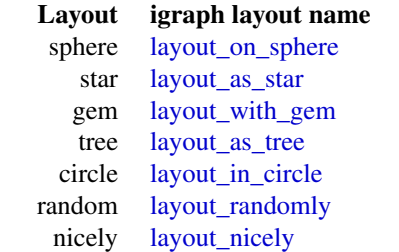

Default is 'layout\_nicely' of igraph

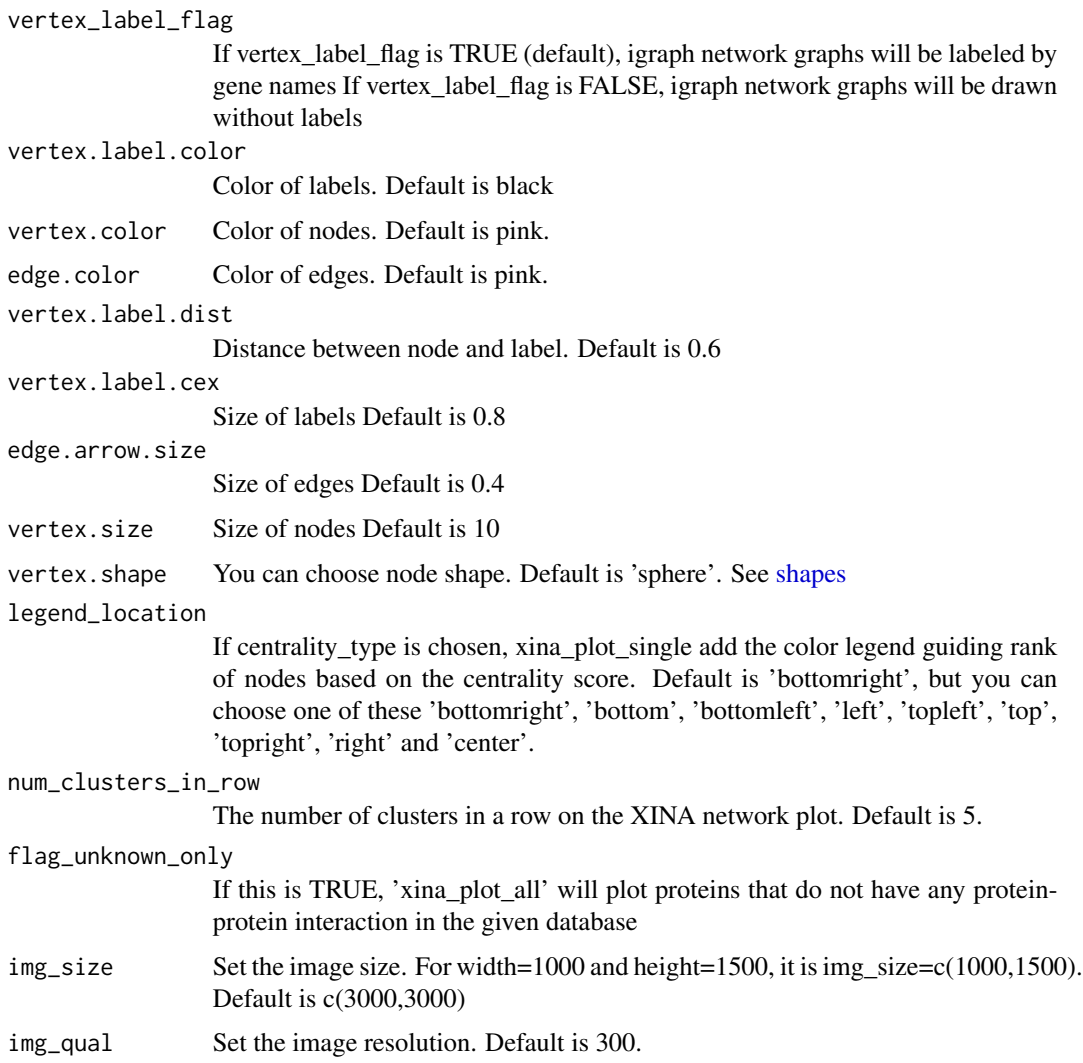

# Value

PNG images of PPI network plots of all the clusters

```
## the following code is to show how it works quickly
## load XINA example data
data(xina_example)
## load the previously processed XINA analysis results
# if you want to learn how to run 'xina_analysis', please see \link[XINA]{xina_analysis}
data(xina_result_example)
# XINA network plots
xina_plot_all(xina_result_example, example_clusters)
# XINA network plots for Control condition
xina_plot_all(xina_result_example, example_clusters, condition='Control')
```
xina\_plot\_bycluster *xina\_plot\_bycluster*

## Description

xina\_plot\_bycluster is to draw protein-protein interaction network plots of each cluster

#### Usage

```
xina_plot_bycluster(xina_result, clustering_result, cl = NULL,
  condition = "all", flag_legend = TRUE, centrality_type = NULL,
  flag_simplify = TRUE, layout_specified = "",
 vertex_label_flag = TRUE, vertex.label.dist = 0.6,
  vertex.label.cex = 0.8, edge.arrow.size = 0.4, vertex.size = 10,
  vertex.shape = "sphere", vertex.color = "",
  edge.color = "darkgray", legend_location = "bottom",
  flag_unknown_only = FALSE)
```
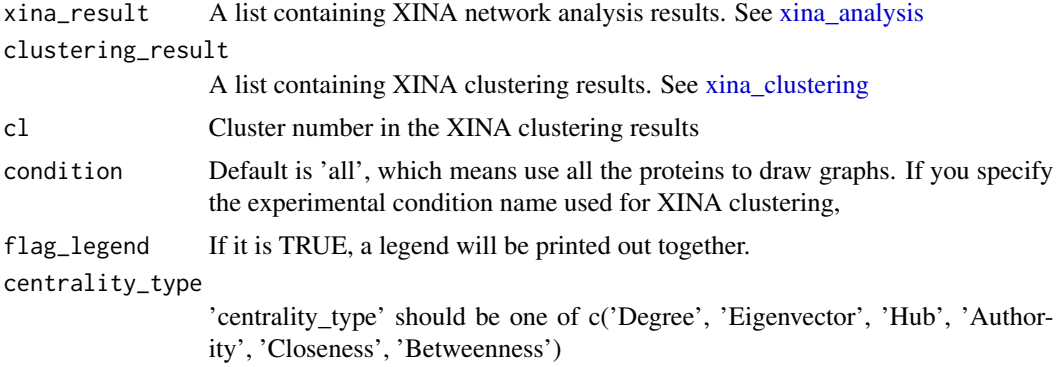

<span id="page-33-0"></span>

# <span id="page-34-0"></span>Centrality score igraph function Degree [degree](#page-0-0) Eigenvector [eigen\\_centrality](#page-0-0) Hub [hub\\_score](#page-0-0) Authority [authority\\_score](#page-0-0) Closeness [closeness](#page-0-0) Betweenness [betweenness](#page-0-0)

flag\_simplify If it is TRUE (default), XINA will exclude unconnected proteins layout\_specified

This can change network layout. 'layout\_specified' should be one of c('sphere', 'star', 'gem', 'tree', 'circle', 'random', 'nicely'). XINA's layouts are based on igraph's layout. See [layout\\_](#page-0-0)

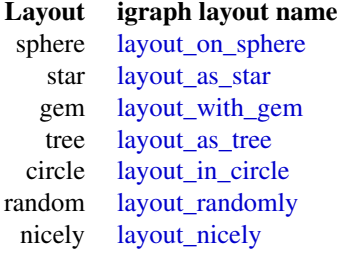

Default is 'layout\_nicely' of igraph

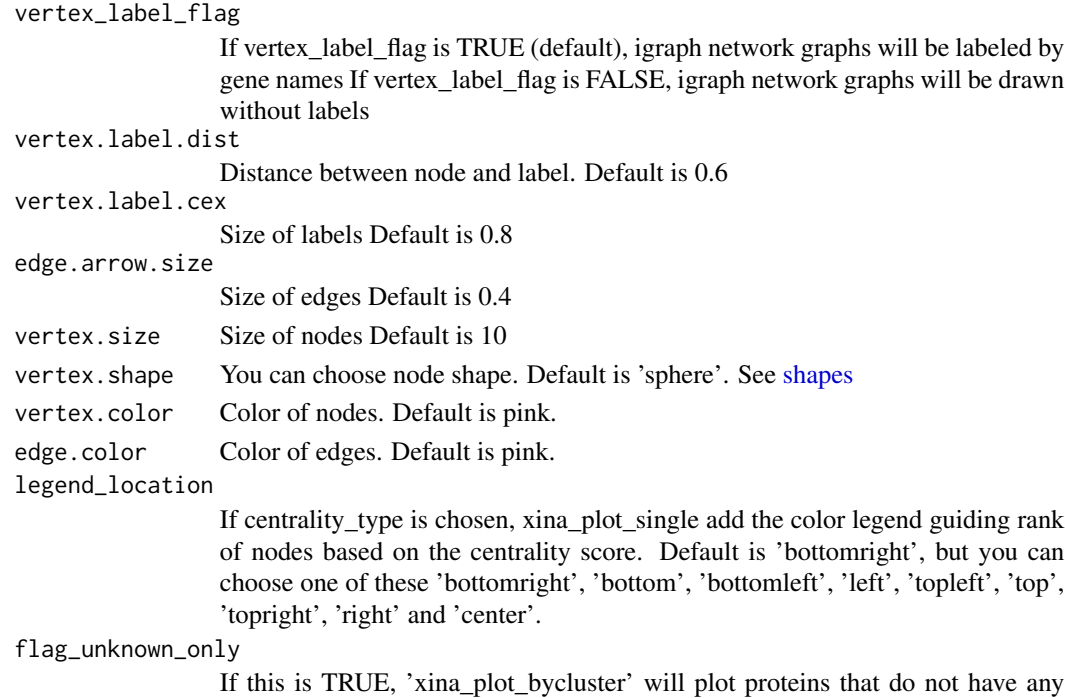

protein-protein interaction in the given database

<span id="page-35-0"></span>A PNG file (XINA\_Cluster\_Networks.png) displaying protein-protein interaction network plots of all the clusters and a list containing XINA network analysis results

PNG images of PPI network plots of all the clusters

### Examples

```
## the following code is to show how it works quickly
## load XINA example data
data(xina_example)
## load the previously processed XINA analysis results
# if you want to learn how to run 'xina_analysis', please see \link[XINA]{xina_analysis}
data(xina_result_example)
# plot cluster #1
xina_plot_bycluster(xina_result_example, example_clusters, cl=1)
# plot PPI network of Control condition in cluster #1
xina_plot_bycluster(xina_result_example, example_clusters, cl=1, condition='Control')
```
xina\_plot\_single *xina\_plot\_single*

#### Description

xina plot single draws protein-protein interaction network plot for given 'protein list'.

#### Usage

```
xina_plot_single(xina_result, protein_list, centrality_type = NULL,
  layout_specified = "", vertex_label_flag = TRUE, main = NULL,
  vertex.label.color = "black", vertex.color = NA,
  edge.color = "darkgray", vertex.label.dist = 0.6,
  vertex.label.cex = 0.8, edge.arrow.size = 0.4, vertex.size = 10,
  vertex.shape = "sphere", legend_location = "bottom",
  num_breaks = 5, digits_round_up = 5, flag_simplify = TRUE,
  flag_legend = TRUE)
```
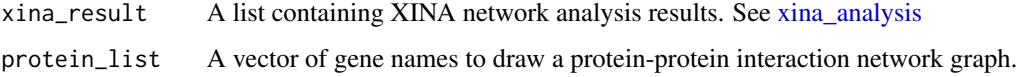

<span id="page-36-0"></span>centrality\_type

'centrality\_type' should be one of c('Degree', 'Eigenvector', 'Hub', 'Authority', 'Closeness', 'Betweenness')

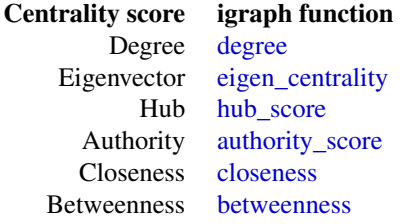

layout\_specified

This can change network layout. 'layout\_specified' should be one of c('sphere', 'star', 'gem', 'tree', 'circle', 'random', 'nicely'). XINA's layouts are based on igraph's layout. See [layout\\_](#page-0-0)

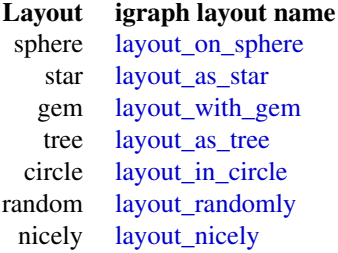

Default is 'layout\_nicely' of igraph

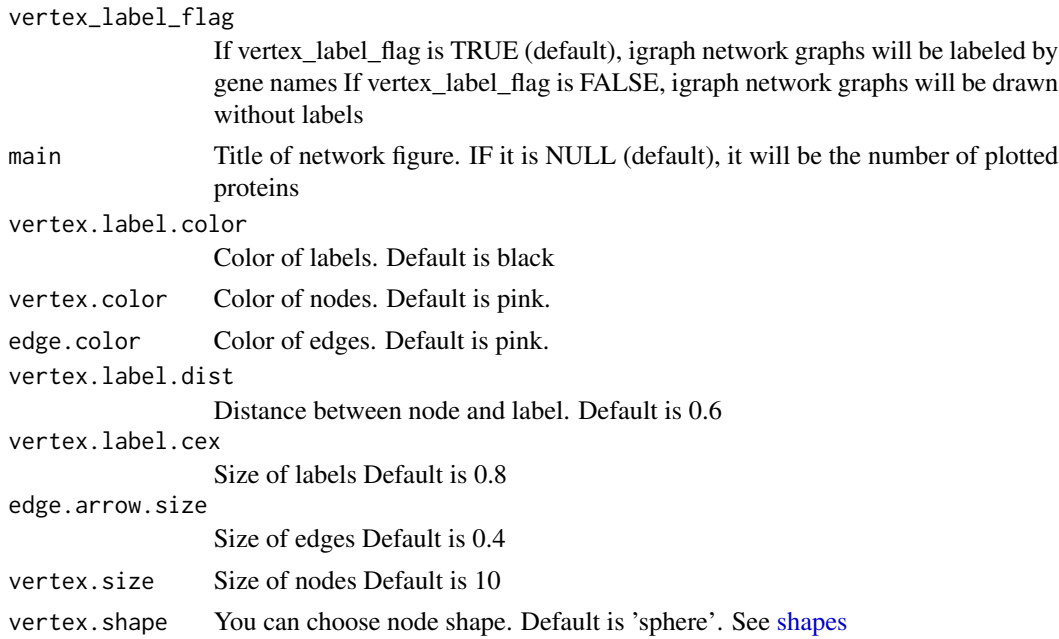

<span id="page-37-0"></span>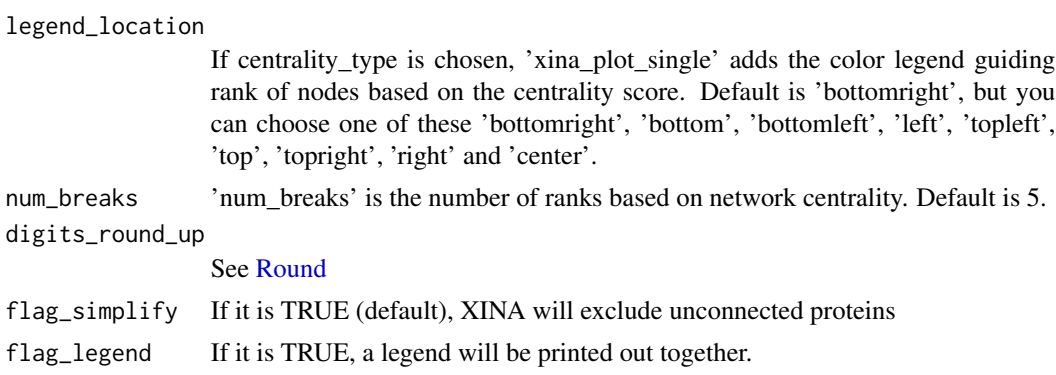

A PNG file (XINA\_Cluster\_Networks.png) displaying protein-protein interaction network plots of all the clusters and a list containing XINA network analysis results

#### Examples

```
## the following code is to show how it works quickly
## load XINA example data
data(xina_example)
## load the previously processed XINA analysis results
# if you want to learn how to run 'xina_analysis', please see \link[XINA]{xina_analysis}
data(xina_result_example)
# get gene names that are clustered to #21 in "Stimulus2" condition
subgroup <- subset(example_clusters$aligned, Stimulus2==21)
# get gene names that are clustered<br>subgroup <- subset(example_clusters$<br>protein_list <- subgroup$`Gene name`
# Calculate protein-protein interaction network
xina_plot_single(xina_result_example, protein_list)
# Calculate protein-protein interaction network and Eigenvector centrality
```
eigen\_info <- xina\_plot\_single(xina\_result\_example, protein\_list, centrality\_type='Eigenvector')

xina\_result\_example *Previously processed xina analysis using XINA's random example data A list containing 'xina\_analysis' results*

# **Description**

- All\_network. PPI network of all the input proteins
- Sub\_network. A list containing PPI networks of each clusters
- Data. XINA clustering results. See [xina\\_clustering](#page-28-1)
- Nodes. A list of proteins in each cluster
- Conditions. A list of experimental condition of proteins in each cluster
- Titles. A list of plot titles for XINA plotting
- out\_dir. A directory path storing XINA network analysis results
- is\_stringdb. False = different PPI DB and TRUE = STRING DB

## Format

A data frame containing STRING protein-protein interaction data

## Source

XINA

# <span id="page-39-0"></span>**Index**

add\_legend, [3](#page-2-0) alluvial, *[4](#page-3-0)*, *[7](#page-6-0)*, *[12,](#page-11-0) [13](#page-12-0)* alluvial\_enriched, [4](#page-3-0) alluvial\_enrichment\_tests, [5](#page-4-0) authority\_score, *[32](#page-31-0)*, *[35](#page-34-0)*, *[37](#page-36-0)* betweenness, *[32](#page-31-0)*, *[35](#page-34-0)*, *[37](#page-36-0)* calculate\_centrality\_scores, [6](#page-5-0) closeness, *[32](#page-31-0)*, *[35](#page-34-0)*, *[37](#page-36-0)* count, *[6,](#page-5-0) [7](#page-6-0)*, *[10](#page-9-0)*, *[13](#page-12-0)* default\_size, [7](#page-6-0) degree, *[32](#page-31-0)*, *[35](#page-34-0)*, *[37](#page-36-0)* draw\_alluvial\_plot, [7](#page-6-0) eigen\_centrality, *[32](#page-31-0)*, *[35](#page-34-0)*, *[37](#page-36-0)* example\_clusters, [8](#page-7-0) extract\_data\_column, [9](#page-8-0) find\_similar\_clusters, [9](#page-8-0) generate\_count\_table, [10](#page-9-0) generate\_superset, [10](#page-9-0) get\_color\_for\_nodes, [11](#page-10-0) get\_colors, [11](#page-10-0) get\_comigrations\_by\_name, [12](#page-11-0) get\_condition\_biased\_comigrations, [13](#page-12-0) get\_enrichment, *[31](#page-30-0)* get\_layout, [14](#page-13-0) get\_mTOR\_proteins, [15](#page-14-0) get\_random\_data, [15](#page-14-0) get\_stats, [16](#page-15-0) get\_theme\_blank, [16](#page-15-0) get\_unknown\_ppi\_nodes, [17](#page-16-0) gn, [17](#page-16-0) gn\_desc, [18](#page-17-0)

hprd\_ppi, [18](#page-17-0) hub\_score, *[32](#page-31-0)*, *[35](#page-34-0)*, *[37](#page-36-0)* layout\_, *[32](#page-31-0)*, *[35](#page-34-0)*, *[37](#page-36-0)* layout\_as\_star, *[33](#page-32-0)*, *[35](#page-34-0)*, *[37](#page-36-0)* layout\_as\_tree, *[33](#page-32-0)*, *[35](#page-34-0)*, *[37](#page-36-0)* layout\_in\_circle, *[33](#page-32-0)*, *[35](#page-34-0)*, *[37](#page-36-0)* layout\_nicely, *[33](#page-32-0)*, *[35](#page-34-0)*, *[37](#page-36-0)* layout\_on\_sphere, *[33](#page-32-0)*, *[35](#page-34-0)*, *[37](#page-36-0)* layout\_randomly, *[33](#page-32-0)*, *[35](#page-34-0)*, *[37](#page-36-0)* layout\_with\_gem, *[33](#page-32-0)*, *[35](#page-34-0)*, *[37](#page-36-0)* length2, [19](#page-18-0) load\_previous\_results, [19](#page-18-0) make\_random\_xina\_data, [20](#page-19-0) mclustModelNames, *[29](#page-28-0)* mutate\_colors, [21](#page-20-0) organize\_clusters, [22](#page-21-0) p.adjust, *[4](#page-3-0)* plot\_clusters, [22](#page-21-0) plot\_clusters\_all, [23](#page-22-0) plot\_condition\_compositions, *[13](#page-12-0)*, *[21](#page-20-0)*, [24](#page-23-0) plot\_enrichment\_results, [25](#page-24-0) plot\_NA, [26](#page-25-0) rank\_centrality, [27](#page-26-0) Round, *[38](#page-37-0)* scale, *[29](#page-28-0)* shapes, *[28](#page-27-0)*, *[33](#page-32-0)*, *[35](#page-34-0)*, *[37](#page-36-0)* string\_example, [27](#page-26-0) xina\_analysis, *[17](#page-16-0)*, [28,](#page-27-0) *[32](#page-31-0)*, *[34](#page-33-0)*, *[36](#page-35-0)* xina\_clustering, *[4](#page-3-0)*, *[7](#page-6-0)*, *[9,](#page-8-0) [10](#page-9-0)*, *[12,](#page-11-0) [13](#page-12-0)*, *[17](#page-16-0)*, *[21](#page-20-0)[–24](#page-23-0)*, *[28](#page-27-0)*, [29,](#page-28-0) *[32](#page-31-0)*, *[34](#page-33-0)*, *[38](#page-37-0)* xina\_enrichment, *[25](#page-24-0)*, [30](#page-29-0) xina\_plot\_all, [32](#page-31-0) xina\_plot\_bycluster, [34](#page-33-0)

xina\_plot\_single, [36](#page-35-0) xina\_result\_example, [38](#page-37-0)